# UNIVERSIDADE FEDERAL DO PARANA´ SETOR DE EDUCAÇÃO PROFISSIONAL E TECNOLÓGICA CNPQ - PROCESSO 442132/2018-2

ANA CLEO MATIAS LÍSIA NUNES PACHECO NICOLE LOUISE FLORIANO

## EQUAÇÕES DE DIFERENÇAS NO ENSINO MÉDIO

Relatório Final do Trabalho associado ao projeto Meninas na Matemática: procuram-se Arletes e desenvolvido no período de Março/2019 a Fevereiro/2020, sob a orientação da Profa JANAINA SCHOEFFEL BRODZINSKI e supervisão da Profa AILIN RUIZ DE ZARATE.

CURITIBA 2020

# Sumário

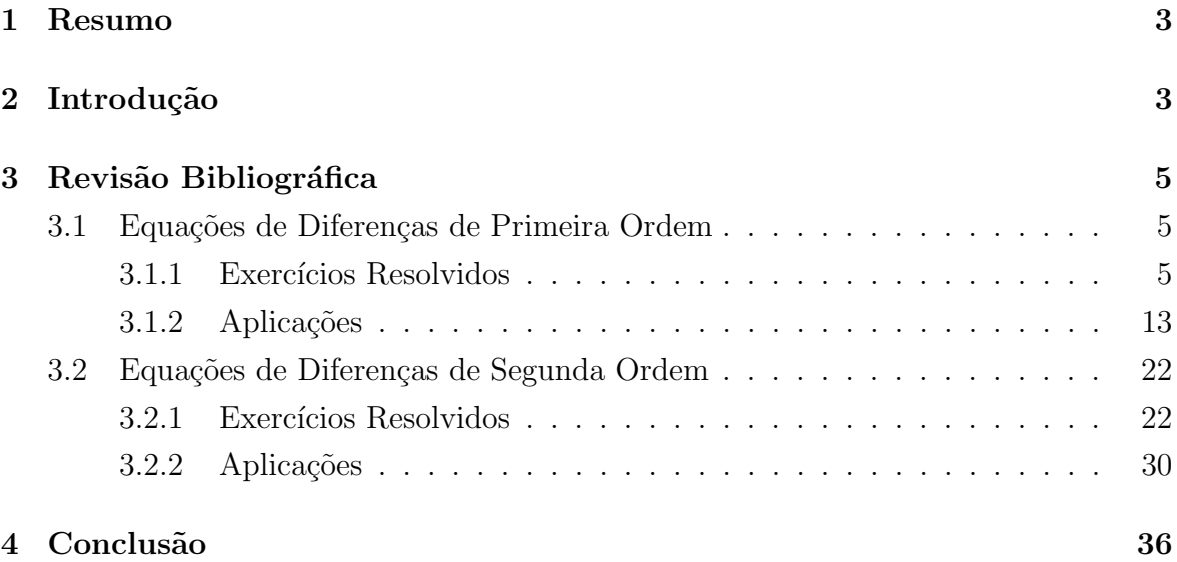

### 1 Resumo

No decorrer do trabalho foram estudadas as equações de diferenças finitas, de primeira e segunda ordem, bem como aplicações da teoria em exemplos relacionados ao currículo de matemática do ensino médio e à outras áreas do conhecimento. O tema ´e bastante abrangente e seu estudo viabiliza a interdisciplinaridade no Ensino Médio. A metodologia utilizada baseou-se em revisão bibliográfica e implementação computacional, o que permitiu transitar entre abordagens teóricas e práticas.

Palavras-chave: equações de diferenças, relações recursivas, Ensino Médio.

# 2 Introdução

O trabalho com equações de diferenças no ensino médio é possível e muito rico. Dentro dessa tem´atica podem ser revistos ou introduzidos diversos temas do currículo, bem como diversas aplicações da teoria em outras áreas, dando significado à matem´atica estudada na sala de aula e promovendo a insterdisciplinaridade.

Equações de diferenças são relações de recorrência entre valores de uma função com dom´ınio discreto, e constituem uma ferramenta poderosa para representar diversos fenômenos. O estudo iniciou pelas equações de diferenças de primeira ordem, onde foram trabalhadas equações lineares.

As primeiras aplicações abordadas foram as progressões aritméticas, sequências de números reais cuja diferença entre termos consecutivos é constante,  $a_n - a_{n-1} = r$ , e as progressões geométricas, sequências de números reais cujo quociente de termos consecutivos é constante,  $\frac{a_n}{a_{n-1}} = q$ . Ambas são casos particulares da seguinte equação de diferenças linear com coeficientes constantes:

$$
y(n+1) = a \cdot y(n) + b, \quad y(n_0) = y_0,\tag{1}
$$

,

cuja solução é dada por

$$
y(n) = \begin{cases} a^{n-n_0} \cdot y_0 + b \cdot \left( \frac{a^{n-n_0} - 1}{a - 1} \right), & \text{se } a \neq 1 \\ y_0 + b \cdot (n - n_0), & \text{se } a = 1 \end{cases}
$$

conforme [2].

Na sequência foi analisado o jogo chamado Torre de Hanói, um exemplo que aparece em [1] e que consiste numa base contendo três pinos, em um dos quais são dispostos alguns discos uns sobre os outros, em ordem crescente de diâmetro, de cima para baixo. O problema consiste em passar todos os discos de um pino para outro qualquer, usando um dos pinos como auxiliar, de maneira que um disco maior nunca fique em cima de outro menor em nenhuma situação. O número de discos pode variar

sendo que o mais simples contém apenas três. A partir de testes e coleta de dados, construiu-se uma tabela relacionando a quantidade de discos com a quantidade mínima de movimentos para concluir o jogo, para até 7 discos. Também observou-se que o processo satisfaz a seguinte relação recursiva:

$$
y(n + 1) = 2 \cdot y(n) + 1, \quad y(1) = 1,
$$

que é novamente um caso particular da equação (1). A partir da tabela e da teoria de sobre equações de diferenças, foi possível exprimir a quantidade mínima de movimentos necessária para passar qualquer número de discos para outro pino, sem depender da quantidade anterior, a saber,

$$
y(n) = 2^n - 1.
$$

Uma aplicação cotidiana e interessante das equações de diferenças de primeira ordem é a meia-vida. Meia-vida é o nome dado ao tempo necessário para que metade de uma certa substância se desintegre, sendo este variável de acordo com a substância em questão. Tal conceito aparece com frequência em bulas de remédios, caracterísitcas de substâncias radioativas, etc. De forma mais geral, pode-se abordar uma situação com taxa de decaimento  $p \in (0, 1)$  e aporte de uma quantidade fixa  $Q_0$  a cada período:

$$
Q(n + 1) = Q(n) \cdot (1 - p) + Q_0, \quad Q(0) = Q_0,
$$

e decorre, novamente como caso particular de (1), que

$$
Q(n) = Q_0 \cdot \frac{1 - (1 - p)^{n+1}}{p}.
$$

Outra aplicação das equações de diferenças de primeira ordem se dá na matemática financeira, mais especificamente na amortização. Amortização é um processo pelo qual um empréstimo é pago por uma sequência de pagamentos periódicos, sendo que em cada um desses pagamentos parte quita os juros aplicados e parte abate o capital em dívida. Denotando  $P(n)$  o capital em dívida no tempo n, por r a taxa de juros e por  $g(n)$  o n-ésimo pagamento, a resolução da equação de diferenças

$$
P(n + 1) = P(n) + rP(n) - g(n), \quad P(0) = P_0,
$$

que se diferencia de (1) pelo termo independente n˜ao constante, fornece a seguinte fórmula geral para  $P(n)$ :

$$
P(n) = (1+r)^{n} \cdot P_0 + \sum_{k=0}^{n-1} (1+r)^{(n-k-1)} \cdot g(k).
$$

Ou seja, tendo-se o valor de r,  $g \in P_0$  (capital inicial em dívida), é possível

calcular o capital em d´ıvida em qualquer tempo, sem depender do capital em d´ıvida no tempo anterior.

Em seguida passou-se ao estudo das equações de segunda ordem, seguindo [5], no qual foram aplicados conceitos da teoria de matrizes e introduzidos conceitos de álgebra linear, como o cálculo de autovalores e autovetores. Essa teoria também se aplica em diversos contextos, como por exemplo a sequência de Fibonacci, propagação de plantas, jogos de azar, teoria da informação, entre outros. Essas aplicações foram estudadas seguindo  $[2]$  e aparecem na última seção.

Durante o projeto foi utilizada a linguagem LaTeX para construção dos textos, bem como de programas de planilhas de cálculo que permitiram a confecção pelas próprias autoras de todos os gráficos apresentados, o que resultou em uma experiência bastante significativa.

# 3 Revisão Bibliográfica

### 3.1 Equações de Diferenças de Primeira Ordem

Ao iniciar os estudos, foram tratados dois assuntos, as progress˜oes aritm´eticas  $(PA)$  e as progressões geométricas  $(PG)$ , estudados a partir de [4, 6]. O domínio deste conteúdo e a capacidade de resolver exercícios associados foi de grande importância para o estudo das Equações de Diferenças de Primeira Ordem.

### 3.1.1 Exercícios Resolvidos

O primeiro problema abordado tratou de um campeonato de futebol, disputado entre 24 times, em que quaisquer dois times jogavam entre si uma única vez. Para saber o n´umero total de jogos realizados, pode-se analisar a PA dada pelo n´umero de partidas de cada time ainda n˜ao contadas:

> Time  $a_1 \longrightarrow 23$  partidas não contadas Time  $a_2 \longrightarrow 22$  partidas não contadas . . . Time  $a_{23} \longrightarrow 1$  partida não contadas Time  $a_{24} \longrightarrow 0$  partidas não contadas

Somando os termos da PA:

$$
S_n = \frac{n(a_1 + a_n)}{2} = \frac{24(23 + 0)}{2} = 276 \text{ jogos.}
$$

Na sequência, abordou-se o seguinte problema: numa horta, com 30 canteiros, um hortelão percorre uma certa distância para encher baldes de água, em um poço, a fim de regar cada canteiro da horta. Qual é a distância total percorrida por ele? Sabe-se que cada canteiro tem 16 metros de comprimento, 2,5 metros de largura, o po¸co est´a situado a 14 metros do extremo do canteiro, conforme figura 1 abaixo, e que o poço é o ponto inicial e final do trajeto.

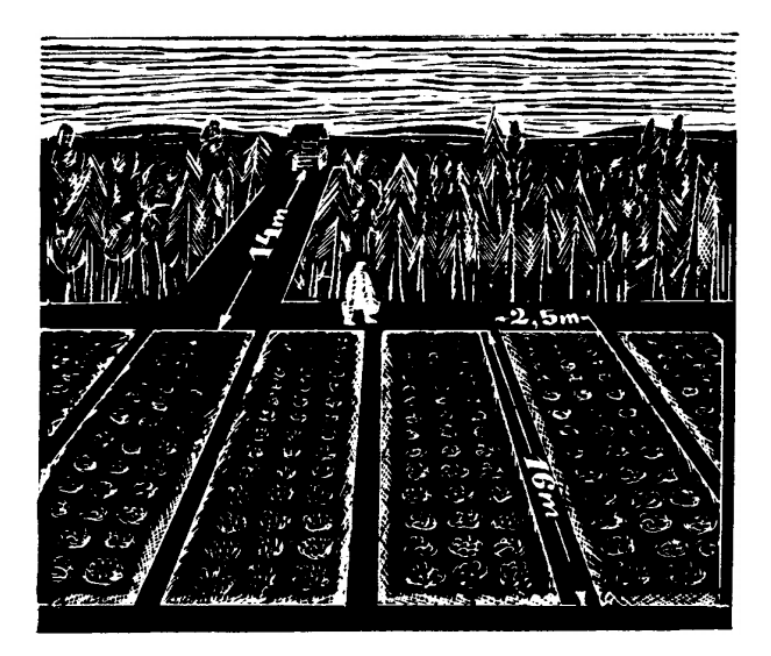

Fig. 1: Trajeto do hortelão. Fonte: [6].

O caminho percorrido para o primeiro canteiro, equivale a:

$$
a_1 = 14 + 16 + 2, 5 + 16 + 2, 5 + 14 = 65 \text{ m}.
$$

Analogamente, para a segunda rega, ele percorerá os 65 metros mais 5, correspondentes à ida e volta pela lateral do primeiro canteiro, e do mesmo modo para os seguintes canteiros, sucessivamente. Portanto, a distância total feita pelo hortelão é dada pela soma de uma PA, cujos termos correspondem a  $a_1 = 65$ ,  $a_n = 65 + (5 \cdot 29)$ ,  $n = 30$  e razão igual a 5 metros.

$$
S_n = \frac{30 [65 + (65 + 5 \cdot 29)]}{2} = 4125 \text{ m}.
$$

Ainda no contexto de progressões aritméticas, segue mais um problema:

A razão entre as somas dos  $n$  primeiros termos de duas progressões aritméticas  $\frac{2n+3}{4}$  $4n-1$ , para todo valor de  $n$ . Quanto vale a razão entre seus termos de ordem  $n$ ? Solução: Segundo o enunciado do problema,

$$
\frac{S_n}{S'_n} = \frac{2n+3}{4n-1}
$$
 (2)

Sabe-se que a soma e o termo geral de uma PA, são dadas pelas fórmulas:

$$
S_n = \frac{n(a_1 + a_n)}{2} \qquad e \qquad a_n = a_1 + (n - 1)r \tag{3}
$$

Substituindo  $(3)$  em  $(2)$ , obtém-se:

$$
\frac{S_n}{S'_n} = \frac{\frac{n(a_1 + a_n)}{2}}{\frac{n(b_1 + b_n)}{2}} = \frac{a_1 + a_1 + (n - 1)r}{b_1 + b_1 + (n - 1)r}
$$

Dividindo o numerador e o denominador por 2, tem-se:

$$
\frac{S_n}{S'_n} = \frac{a_1 + \left(\frac{n+1}{2} - 1\right)r}{b_1 + \left(\frac{n+1}{2} - 1\right)r} = \frac{a_{\frac{n+1}{2}}}{b_{\frac{n+1}{2}}} = \frac{2n+3}{4n-1},
$$

onde na segunda igualdade foi usada a f´ormula do termo geral da PA, dada em (3).

Denotando por  $m =$  $n+1$ 2 , segue-se que  $n = 2m − 1$  e a razão entre os termos de ordem  $m$  é

$$
\frac{a_m}{b_m} = \frac{2(2m-1)+3}{4(2m-1)-1} = \frac{4m+1}{8m-5}, \quad \forall m \in \mathbb{N}^*.
$$

Agora, um problema mais contextualizado:

Para 31 galinhas foi preparada uma certa reserva de comida a base de um decalitro semanal para cada uma. Isto foi feito supondo que o número de galinhas permanecia constante. Mas como em cada semana o número de aves diminuía em uma unidade, a comida preparada durou o dobro do tempo previsto. Que quantidade de comida prepararam e para quanto tempo foi planejada?

Solução: Supondo que a reserva era de  $x$  decalitros de comida para  $y$  semanas, como o alimento foi calculado para 31 galinhas na razão de um decalitro por cabeça e por semana, resulta que  $x = 31y$ .

Na primeira semana foram consumidos 31 dl e na última semana do dobro do tempo previsto foram consumidos  $(31 – 2y + 1)$  dl.

A reserva seria, por conseguinte, de

$$
x = 31y = 31 + 30 + 29 + \dots + (31 - 2y + 1).
$$

A soma dos  $2y$  termos da progressão, o primeiro dos quais é  $31$  e o último  $31 - 2y = 1$ , será igual a

$$
31y = \frac{(31 + 31 - 2y + 1) \cdot 2y}{2} = (63 - 2y)y.
$$

Como  $y$  não pode ser igual a zero, podemos dividir ambos os termos da equação por y, obtendo

$$
\frac{31y}{y} = \frac{(63 - 2y)y}{y} \Rightarrow 31 = 63 - 2y \Rightarrow y = 16,
$$

donde

$$
x = 31y \Rightarrow x = 31 \cdot 16 \Rightarrow x = 496.
$$

Foram preparados 496 dl de alimento para 16 semanas.

Em seguida, passou-se ao estudo das PGs, começando por um problema sobre a retirada de vinho de um garrafão. Este continha P litros de vinho, que a cada retirada de 1 L da bebida acrescenta-se 1 L de água, formando uma mistura homogênea, e em seguida era retirado 1 L da mistura e colocado um litro de água, sucessivamente. Para determinar a quantidade de vinho restante na enésima operação, há de saber o quociente  $q$  desse sistema. Para isto, foi montado a sequência das retiradas de vinho para as três primeiras operações e assim chegou-se ao quociente:

$$
a_n = a_1 \cdot q^{n-1}
$$

 $n = 1$ 

 $n = 2$ 

$$
(P-1) - \frac{P-1}{P} = \frac{(P-1)^2}{P}
$$

 $P-\frac{F}{I}$ P

 $n = 3$ 

$$
\frac{P(P-1)^2}{P^2} - \frac{(P-1)}{P^2} = \frac{(P-1)^3}{P^2}
$$

Na enésima operação

$$
P\left[\frac{(P-1)}{P}\right]^n
$$

Logo, o enésimo termo será:

$$
a_n = P\left[\frac{(P-1)}{P}\right]^n.
$$

Outro fenômeno físico que pode ser modelado utilizando PGs é a distância percorrida por uma bola em queda livre. Basicamente, esta era largada de uma altura de 5 m e, após cada choque com o chão, perdia  $\frac{4}{9}$  da altura anterior. Primeiramente, foi calculada a distância total percorrida pela bola, e para tal usou-se a fórmula de soma de PG infinita, demonstrada ao ter-se em vista que o módulo da razão é menor 1 e o termo  $q^n$  tende a 0. Assim:

$$
S' = \frac{a_1(q^n - 1)}{q - 1} = \frac{a_1(0 - 1)}{q - 1} = \frac{-a_1}{q - 1} = \frac{a_1}{1 - q}
$$

Levando em consideração, inicialmente, a descida,  $a_1 = 5$  e:

$$
S' = \frac{5}{1 - \frac{4}{9}} = \frac{5 \cdot 9}{5} = 9
$$

Com relação à subida,  $a_1 = 5 \cdot \frac{4}{9}$  $\frac{4}{9}$ . Assim:

$$
S'' = \frac{5 \cdot \frac{4}{9}}{1 - \frac{4}{9}} = \frac{\frac{20}{9}}{1 - \frac{4}{9}} = \frac{\frac{20}{9}}{\frac{5}{9}} = \frac{20 \cdot 9}{9 \cdot 5} = \frac{20}{5} = 4
$$

Somando a distância percorrida na descida e na subida, tem-se que a distância total percorrida pela bola é 13 m.

Posteriormente, foi calculado o tempo gasto até a bola parar. Como foi analisado um movimento retil´ıneo uniformemente variado (MRUV) de queda livre e desejava-se obter o tempo gasto pela bola, a expressão a ser utilizada foi:

$$
Y = Y_0 + V_0 t - \frac{(gt^2)}{2}
$$

Ao considerar  $Y = 0$  (referencial no solo) e  $V_0 = 0$ , basta isolar o tempo na expressão obtida. Ou seja:

$$
0 = Y_0 - \frac{(g \cdot t^2)}{2}
$$

$$
t^2 = \frac{Y_0 \cdot 2}{g} = \frac{Y_0 \cdot 2}{10}
$$

Substituindo  $Y_0 = 5 \cdot \left(\frac{4}{9}\right)$  $\frac{4}{9}$ , tem-se:

$$
t^{2} = \frac{5 \cdot \left(\frac{4}{9}\right)^{n} \cdot 2}{10} = \left(\frac{4}{9}\right)^{n} \rightarrow t = \left(\frac{2}{3}\right)^{n}
$$

A partir desta expressão para  $t$ , é nítido que a razão desta PG é  $2/3$ . Também  $\acute{e}$  válido considerar que:

- 1. Desconsiderando a primeira queda da bola, existe uma PG para a subida e uma para a descida;
- 2. A PG tem infinitos termos e a soma destes é igual para a subida e para a descida.

No caso da primeira queda (que não está inclusa na PG), o cálculo do tempo foi feito utilizando  $Y_0 = \frac{g \cdot t'^2}{2}$  $rac{t^2}{2}$ . Logo:

$$
5 = \frac{10 \cdot t'^2}{2} = 5 \cdot t'^2
$$

$$
t^{\prime 2} = 1 \rightarrow t^{\prime} = 1
$$

A partir da primeira queda, a soma dos termos da PG é infinita. Por isso:

$$
S = t'' = \frac{\frac{2}{3}}{1 - \frac{2}{3}} = \frac{\frac{2}{3}}{\frac{1}{3}} = \frac{2 \cdot 3}{3 \cdot 1} = 2
$$

Como esta soma é igual para a subida e para a descida a partir da primeira queda, tem-se  $2 \cdot 2 = 4$  s. Adicionando 1 s (tempo da primeira queda), o tempo total gasto pela bola até parar foi  $t = 4 + 1 = 5$  s.

Seguindo com as aplicações de PGs, o próximo tema é a geração de sons, conforme [4]. Pitágoras, que estudou a geração dos sons, observou que duas cordas vibrantes, cujos comprimentos estivessem na razão de 1 para 2, soariam em uníssono. Hoje, sabemos que a razão das frequências dos sons emitidos por essas cordas seria a razão inversa dos seus comprimentos, isto é, de 2 para 1 e que duas cordas vibram em uníssono se, e só se, a razão de seus comprimentos é uma potência inteira de 2.

A frequência da nota lá-padrão (o lá central do piano) é 440 Hz e a frequência do lá seguinte, mais agudo, é 880 Hz (Hz é a abreviatura de hertz, unidade de freqência, que significa ciclo por segundo).

A escala musical ocidental (de J.S.Bach pra cá), dita cromática, divide esse intervalo em doze semitons iguais, isto é, tais que a razão das frequências das notas consecutivas é constante.

Sabendo que essas notas são LÁ - LÁ# - SI - DÓ - DÓ# - RÉ - RÉ# - MI - $F\acute{A}$  -  $F\acute{A}$ # - SOL - SOL# - L $\acute{A}$ , determine:

a) a frequência desse  $D\acute{O}$ , primeiro  $D\acute{O}$  seguinte ao LÁ padrão.

Segundo o enunciado, sabemos que a razão das frequências das notas consecutivas é constante, então podemos usar noções de progressão geométrica para resolver o exercício. Primeiro, descobrimos a razão entre as frequências das notas. A fórmula do termo geral de uma PG é

$$
a_n = a_1 \cdot q^{n-1}.\tag{4}
$$

Como sabemos o primeiro e o décimo terceiro termos dessa sequência, podemos substituir em (4), chegando em

$$
880 = 440 \cdot q^{12}
$$

que, algebricamente, nos dá

$$
q = 2^{\frac{1}{12}}.\t(5)
$$

Agora, sabendo o primeiro termo da sequência e a razão, podemos calcular o quarto termo, no caso a frequência do primeiro  $D\acute{O}$  seguinte ao LÁ padrão, substituindo  $(5)$  e os dados que temos em  $(4)$ , o que nos dá

$$
a_4 = 440 \cdot (2^{\frac{1}{12}})^3 \Rightarrow a_4 \simeq 523 \text{Hz}.
$$

b) a frequência do sinal de discar de um telefone, que é o primeiro SOL anterior

ao LÁ padrão.

Da mesma forma que calculamos o quarto termo da sequência, também podemos calcular o termo de ordem −1, chegando em

$$
a_{-1} = 440 \cdot (2^{\frac{1}{12}})^{-2} \Rightarrow a_{-1} \simeq 392
$$
Hz.

c) a nota cuja frequência é 186 Hz.

Nesse caso, temos o termo e queremos descobrir sua ordem, para isso podemos novamente substituir os valores conhecidos em (4), obtendo

$$
186 = 440 \cdot (2^{\frac{1}{12}})^{n-1} \Rightarrow 2^{\frac{n-1}{12}} = \frac{93}{220}.
$$

Podemos então aplicar logaritmo natural nos dois termos da equação

$$
\ln(2^{\frac{n-1}{12}}) = \ln\left(\frac{93}{220}\right) \Rightarrow \left(\frac{n-1}{12}\right) \cdot \ln(2) = \ln\left(\frac{93}{220}\right).
$$

Assim, para isolar o n da equação, multiplicamos os dois lados por 12, somamos ln(2) aos dois lados, e dividimos ambos por ln(2), chegando em

$$
n = \frac{12 \cdot \ln\left(\frac{93}{220}\right)}{\ln(2)} + 1 = -13,90641082... \Rightarrow n \simeq -14.
$$

A nota de ordem "-14" (correspondente á frequência 186 Hz) é o segundo FÁ# anterior ao LÁ padrão.

Agora, dois problemas mais gerais: Resolva a equação

$$
y(n + 1) = (n + 1)y(n) + 2n(n + 1)!, \quad y(0) = 1, \quad n > 0.
$$
 (6)

Em [2], Elaydi caracteriza as equações de diferenças de primeira ordem em alguns casos, cada caso com uma estrutura e solução referente. Assim, temos a equação base de mesma estrutura, definida por [2]

$$
y(n + 1) = a(n)y(n) + g(n), y(n_0) = y_0, n \ge n_0 \ge 0,
$$
 (7)

com a solução correspondente

$$
y(n) = \left[\prod_{i=n_0}^{n-1} a(i)\right] + \sum_{r=n_0}^{n-1} \left[\prod_{i=r+1}^{n-1} a(i)\right] g(r).
$$
 (8)

Substituindo os valores de (6) correspondentes aos termos de (7) em (8), obte-

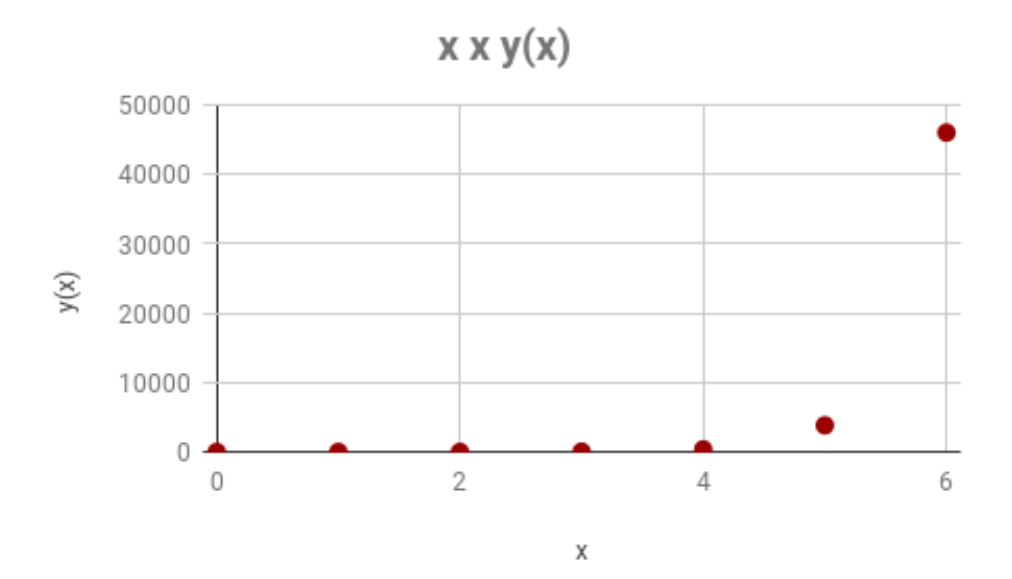

Fig. 2: Gráfico da função  $y(n) = n! \cdot 2^n$ . Fonte: As autoras.

mos

$$
y(n) = \left[\prod_{i=0}^{n-1} (i+1)\right] 1 + \sum_{r=0}^{n-1} \left[\prod_{i=r+1}^{n-1} (i+1)\right] 2^r (r+1)!
$$
  

$$
y(n) = n! \cdot 1 + \sum_{r=0}^{n-1} \left(\frac{n!}{(r+1)!}\right) \cdot 2^r (r+1)!
$$
  

$$
y(n) = n! + \sum_{r=0}^{n-1} (n! \cdot 2^r)
$$
  

$$
y(n) = n! + n! \sum_{r=0}^{n-1} (2^r)
$$
  

$$
y(n) = n! + n! (2^n - 1)
$$
  

$$
y(n) = n! (1 + 2^n - 1)
$$
  

$$
y(n) = n! \cdot 2^n
$$

Resolva a equação

$$
x(n+1) = 2x(n) + 3n, \quad x(1) = 0, 5.
$$
 (9)

Como feito no exemplo anterior, tendo base nas definições de [2], temos a equação base de mesma estrutura

$$
y(n + 1) = ay(n) + g(n), \quad y(n_0) = y_0,\tag{10}
$$

com solução

$$
y(n) = a^n y_0 + \sum_{k=0}^{n-1} a^{n-k-1} g(k),
$$
\n(11)

· 5

que ao substituirmos os valores de (9) correspondentes aos termos de (10) em (11), obtemos

$$
x(n) = \frac{1}{2} \cdot 2^{n-1} + \sum_{k=1}^{n-1} 2^{n-k-1} 3^k
$$
  
\n
$$
x(n) = 2^{n-2} + \sum_{k=1}^{n-1} (2^{n-1})(2^{-k}) 3^k
$$
  
\n
$$
x(n) = 2^{n-2} + 2^{n-1} \sum_{k=1}^{n-1} \left(\frac{3}{2}\right)^k
$$
  
\n
$$
x(n) = 2^{n-2} + 2^{n-1} \cdot \frac{3}{2} \left[ \frac{\left(\frac{3}{2}\right)^{n-1} - 1}{\left(\frac{3}{2}\right) - 1} \right]
$$
  
\n
$$
x(n) = 2^{n-2} + 2^{n-1} \cdot 3 \left[ \left(\frac{3}{2}\right)^{n-1} - 1 \right]
$$
  
\n
$$
x(n) = 2^{n-2} \left[ 1 + 6 \cdot \left(\frac{3}{2}\right)^{n-1} - 6 \right]
$$
  
\n
$$
x(n) = 2^{n-2} \left[ 6 \cdot \left(\frac{3}{2}\right)^{n-1} - 5 \right]
$$
  
\n
$$
x(n) = 2^{n-2} \cdot 6 \cdot \left(\frac{3}{2}\right)^{n-1} - 5
$$
  
\n
$$
x(n) = 2^{n-2} \cdot 6 \cdot \left(\frac{3}{2}\right)^{n-1} - 2^{n-2} \cdot 5
$$
  
\n
$$
x(n) = 3^{n-2} \cdot 9 - 2^{n-2} \cdot 5
$$
  
\n
$$
x(n) = 3^{n-2} \cdot 9 - 2^{n-2} \cdot 5
$$
  
\n
$$
x(n) = 3^{n-2} \cdot 3^1 \cdot 3^1 - 2^{n-2} \cdot 5
$$
  
\n
$$
x(n) = 3^n - 5 \cdot 2^{n-2}.
$$

### 3.1.2 Aplicações

Após a familiarização com as equações de diferenças de primeira ordem, foram selecionados alguns contextos para se estudar aplicações das mesmas. O primeiro deles é o fenômeno de meia-vida, que trata de uma sequência, por exemplo a quantidade de matéria de certa substância, que se reduz à metade a cada período de tempo. A

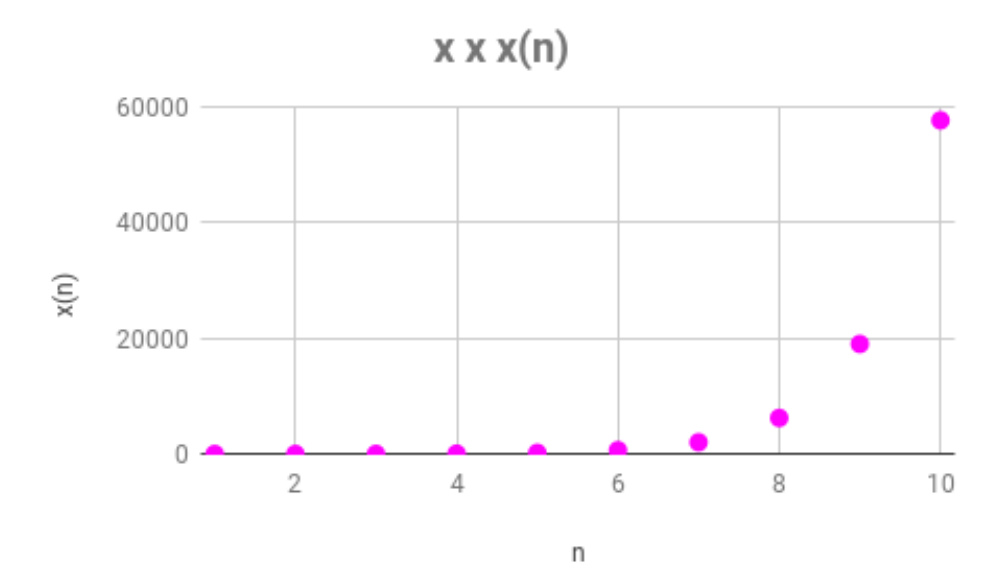

Fig. 3: Gráfico da função  $x(n) = 3<sup>n</sup> - 5 \cdot 2<sup>n-2</sup>$ . Fonte: As autoras.

duração desse período se chama meia-vida.

A aplicação estudada trata do isótopo radioativo  $Ra_{88}^{226}$ , onde o seu tempo de meia-vida ´e igual a 2310 anos. Querendo-se saber em quanto tempo sua atividade inicial se reduziria à 75%, primeiramente identificou-se cada termo segundo a fórmula geral:

$$
\begin{cases} Y(n+1) = aY(n) + b \\ Y(0) = Y_0, \end{cases}
$$

 $com a =$ 1 2  $e b = 0$ , donde segue-se que a equação é dada por:

$$
Y(n+1) = \frac{1}{2} \cdot Y(n)
$$

A teoria geral diz que as soluções são da forma:

$$
Y(n) = \begin{cases} a^n Y_0 + b \left[ \frac{a^{n-1}}{a-1} \right] & \text{se } a \neq 1 \\ y_0 + bn & \text{se } a = 1 \end{cases}
$$

Como  $a \neq 1$  usa-se o primeiro caso e calculando n para ter  $Y(n) = \frac{Y_0}{4}$ 4 :

$$
Y(n) = \left(\frac{1}{2}\right)^n \cdot Y_0
$$
  

$$
\frac{Y_0}{4} = \left(\frac{1}{2}\right)^n \cdot Y_0
$$
  

$$
\frac{1}{4} = \left(\frac{1}{2}\right)^n
$$
  

$$
n = 2
$$

Outra aplicação, de meia-vida, mais recorrente no cotidiano, era sobre dosagem de uma droga e sua permanência no sistema sanguíneo. Esta era administrada à cada quatro horas, sendo seu montante igual a  $D_0$ , onde o corpo eliminava uma fração  $p$  durante certo intervalo. Procurando estabelecer o montante de droga no enésimo intervalo e o  $\lim_{n\to\infty} D(n)$ , pensou-se nos três primeiros intervalos, para  $n=0$  haverá  $D_0$  no sangue, após quatro horas com  $n = 1$ :

$$
D(1) = D_0 - p \cdot D_0 + D_0
$$
  

$$
D(1) = D_0 \cdot (1 - p) + D_0
$$

Para  $n = 2$ , terá no sangue a quantia anterior menos quanto o corpo eliminou mais a nova dose:

$$
D(2) = D(1) \cdot (1 - p) + D_0
$$

Logo, para a enésima dose:

$$
D(n) = D(1 - n) \cdot (1 - p) + D_0
$$

Usando o primeiro caso da formula geral:

$$
Y(n) = an Y0 + b \left[ \frac{an - 1}{a - 1} \right]
$$

Substituindo:

$$
D(n) = (1-p)^n D_0 + D_0 \left[ \frac{(1-p)^n - 1}{(1-p) - 1} \right]
$$
  
= 
$$
D_0 \left[ (1-p)^n + \frac{(1-p)^n - 1}{(1-p) - 1} \right]
$$
  
= 
$$
D_0 \left[ (1-p)^n + \frac{(1-p)^n - 1}{-p} \right]
$$
  
= 
$$
D_0 \left[ \frac{-p(1-p)^n + (1-p)^n - 1}{-p} \right]
$$
  
= 
$$
D_0 \left[ \frac{(1-p)^n(-p+1) + 1}{-p} \right]
$$
  
= 
$$
D_0 \left[ \frac{(1-p)^{n+1} - 1}{-p} \right]
$$

Notou-se que quanto maior for o valor n, menor será  $(1-p)$  e em dado momento o valor deste tenderá a zero. Logo o limite para o qual  $D(n)$  tende quando n tende ao infinito é igual a:

$$
\lim_{n \to \infty} D(n) = D_0 \cdot \frac{1}{p} = \frac{D_0}{p}
$$

Admitindo  $D_0 = 2$  e  $p = 0, 25$ , foi montado um gráfico representando o decaimento do montante de droga no sangue:

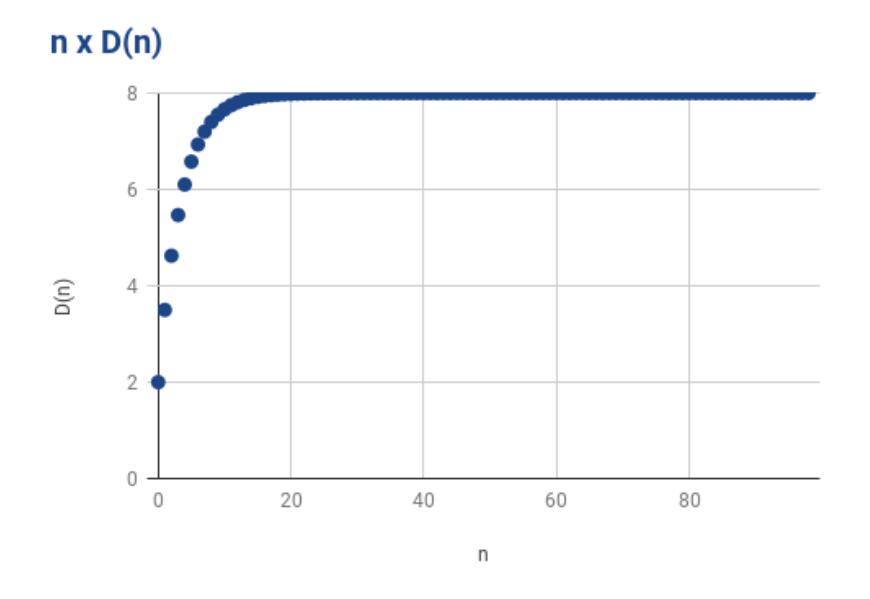

Fig. 4: Decaimento de droga no sangue. Fonte: As autoras.

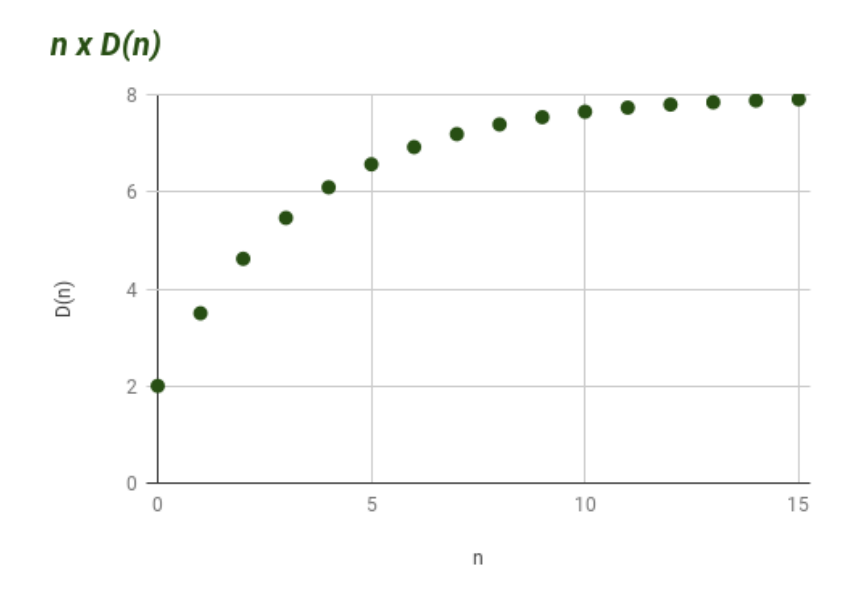

Fig. 5: Decaimento de droga no sangue (escala menor). Fonte: As autoras.

Dando outro exemplo, com  $D_0 = 4$  e  $p = 0.25$ , teremos o gráfico como:

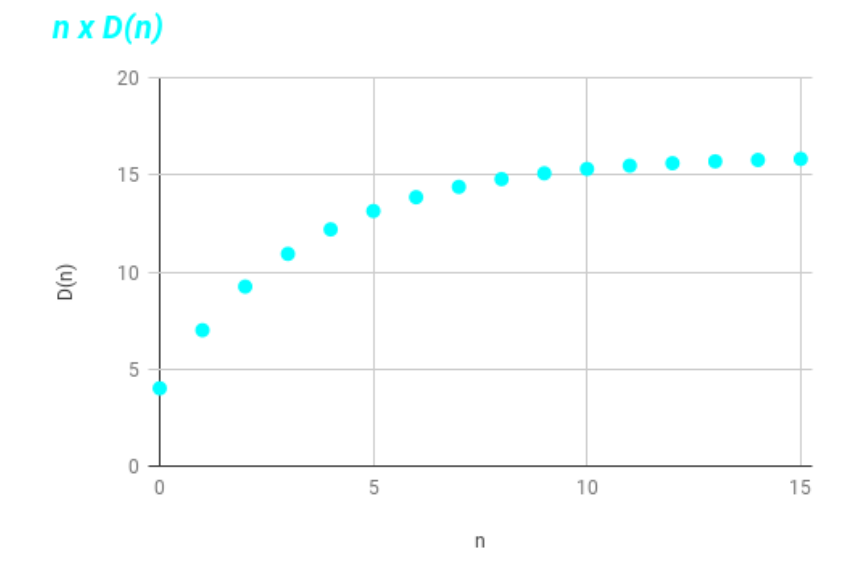

Fig. 6: Decaimento de droga no sangue (escala menor). Fonte: As autoras.

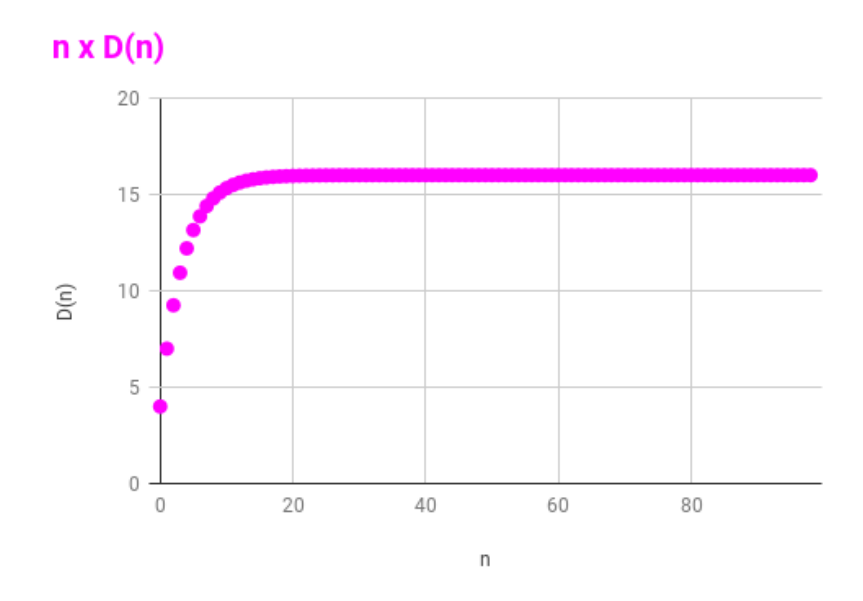

Fig. 7: Decaimento de droga no sangue. Fonte: As autoras.

É notável que ambos os gráficos têm como assíntota uma reta horizontal, tendendo ao valor constante  $D(n) = 8$  e  $D(n) = 15$ , respectivamente. Isto se dá pelo limite encontrado, denotado acima por  $\frac{D_0}{p}$ , representado assim o montante de droga no sistema sanguíneo no enésimo intervalo.

Abaixo segue-se uma tabela de rem´edios e suas respectivas meias-vidas, feita e apresentada no stand do evento Meninas na Matemática: Por Elas para Todos, realizado no dia 11 de fevereiro de 2020 no Centro Politécnico (UFPR).

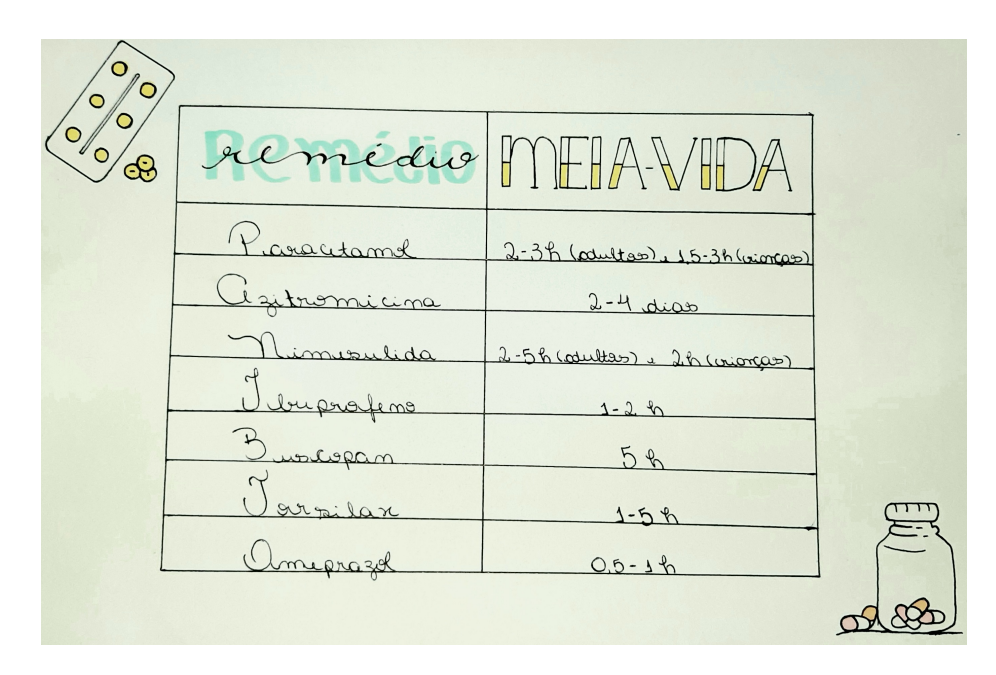

Fig. 8: Remédios e suas meias-vidas. Fonte: As autoras.

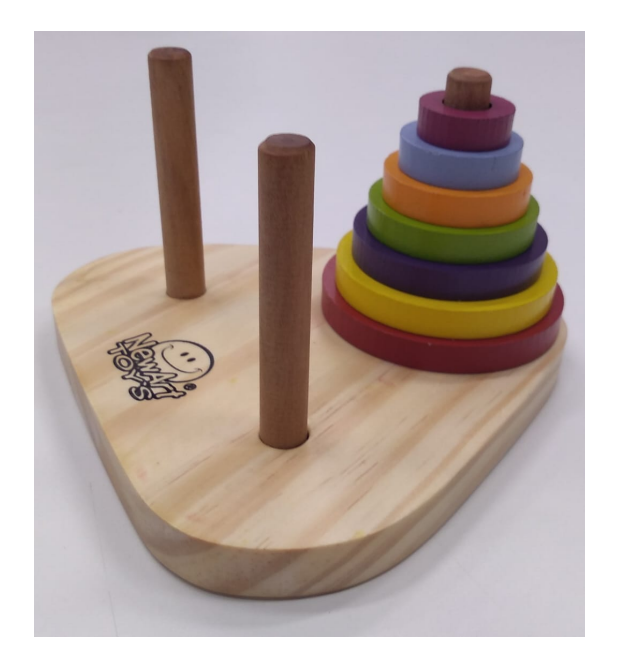

Fig. 9: Torre de Hanói. Fonte: As autoras.

As equações de diferenças também têm larga aplicação em jogos, e na sequência tem-se um exemplo. A torre de Hanói é um jogo que consiste em uma base contendo três pinos, em um dos quais são dispostos alguns discos uns sobre os outros, em ordem crescente de diâmetro, de cima para baixo. O problema consiste em passar todos os discos de um pino para outro qualquer, usando um dos pinos como auxiliar, de maneira que um disco maior nunca fique em cima de outro menor em nenhuma situação. O número de discos pode variar sendo que o mais simples contém apenas três.

A partir de testes e coleta de dados, constru´ımos uma tabela relacionando quantidade de discos e quantidade mínima de movimentos com até 7 discos.

| $\it n$ | f(n) |
|---------|------|
|         | 1    |
| 2       | З    |
| 3       | 7    |
| 4       | 15   |
| 5       | 31   |
| 6       | 63   |
|         | 127  |

Tab. 1: Discos e quantidade mínima de movimentos.

A partir dessa tabela, chegamos a equação

$$
y(n + 1) = y(n) + 2n, \quad y(1) = 1.
$$
 (12)

Baseando-se nas definições de [2], temos a equação similar

$$
y(n + 1) = ay(n) + g(n), \quad y(n_0) = y_0 \tag{13}
$$

com solução

$$
y(n) = a^n y_0 + \sum_{k=0}^{n-1} a^{n-k-1} g(k).
$$
 (14)

Após substituir os termos da equação na solução e arrumar a equação algebricamente, chegamos a equação

$$
y(n) = 2^n - 1
$$

que define a quantidade mínima de movimentos  $y(n)$  para transferir todos os discos de um pino para outro, seguindo as regras do jogo, em função do número de discos  $n$ .

A última aplicação estudada envolveu o conceito de Matemática Financeira conhecido como amortização, processo através do qual um empréstimo é pago por uma sequência de pagamentos periódicos, sendo que em cada um destes parte é para pagamento de juros e parte é para reduzir o capital em dívida.

Neste modelo,  $P(n)$  representa o capital em dívida após n pagamentos  $q(n)$ e os juros são compostos a uma taxa r por período de pagamento. A formulação do modelo se baseia no fato de que o capital em dívida  $P(n + 1)$  depois de  $(n + 1)$ pagamentos é igual ao capital em dívida  $P(n)$  depois de n pagamentos mais os juros incorridos durante o período  $(n + 1)$  menos n pagamentos  $q(n)$ , além de que a dívida inicial  $P(0)$  é igual a  $P_0$ . Ou seja:

$$
P(n + 1) = P(n) + rP(n) - g(n) = P(n)(1 + r) - g(n)
$$

Analisando tal fórmula e determinando a equivalência de cada termo com base na equação  $Y(n) = a \cdot x(n) + g(n)$ , tem-se que  $P = Y$ ,  $(1 + r) = a e - g(n) = g(n)$ . Substituindo os termos na resolução da equação, isto é:

$$
Y(n) = a^{n}Y_0 + \sum_{k=0}^{n-1} a^{(n-k-1)} \cdot g(k),
$$

Tem-se:

$$
P(n) = (1+r)^n P_0 + \sum_{k=0}^{n-1} (1+r)^{(n-k-1)} \cdot g(k)
$$

Se o exercício pedisse o capital em dívida, este poderia ser dado, de acordo com a equação acima, se fosse fornecido o valor da taxa r, do n, do capital em dívida inicial  $P_0$ , de k e de  $g(k)$ . Como o que se pede é o pagamento mensal T para quitar a dívida em exatos n pagamentos e  $a \neq 1$ , usa-se a fórmula  $Y(n) = a^n \cdot Y_0 + b \cdot \frac{a^{n-1}}{a-1}$  $\frac{a^{n}-1}{a-1}.$ Logo:

$$
P(n) = (1+r)^n P_0 + (-T) \cdot \frac{(1+r)^n - 1}{(1+r) - 1}
$$

$$
T \cdot \frac{(1+r)^n - 1}{r} = (1+r)^n P_0 - P(n)
$$

$$
T = \frac{(1+r)^n P_0 - P(n)}{\frac{(1+r)^{n-1}}{r}}
$$

Considerando  $P(n) = 0$ , chega-se em:

$$
T = (1+r)^n \cdot \frac{rP_0}{(1+r)^n - 1} \quad \rightarrow \quad (1+r)^n \cdot rP_0 = T(1+r)^n - T
$$

$$
T = (1+r)^{n}(T - rP_0) \rightarrow T - rP_0 = \frac{T}{(1+r)^{n}} = T \cdot (1+r)^{-n}
$$

$$
T - T(1+r)^{-n} = rP_0 \quad \to \quad T \cdot [1 - (1+r)^{-n}] = rP_0
$$

$$
T = \frac{rP_0}{[1 - (1 + r)^{-n}]} = P_0 \cdot \frac{r}{1 - (1 + r)^{-n}}
$$

Analisando a fórmula encontrada para o capital em dívida  $P(n)$  e fixando um valor para  $T$ , vê-se que, à medida que  $n$  aumenta, isto é, com o passar dos períodos de pagamento, o capital em dívida diminui. Isto pode ser comprovado pelo gráfico na figura 10:

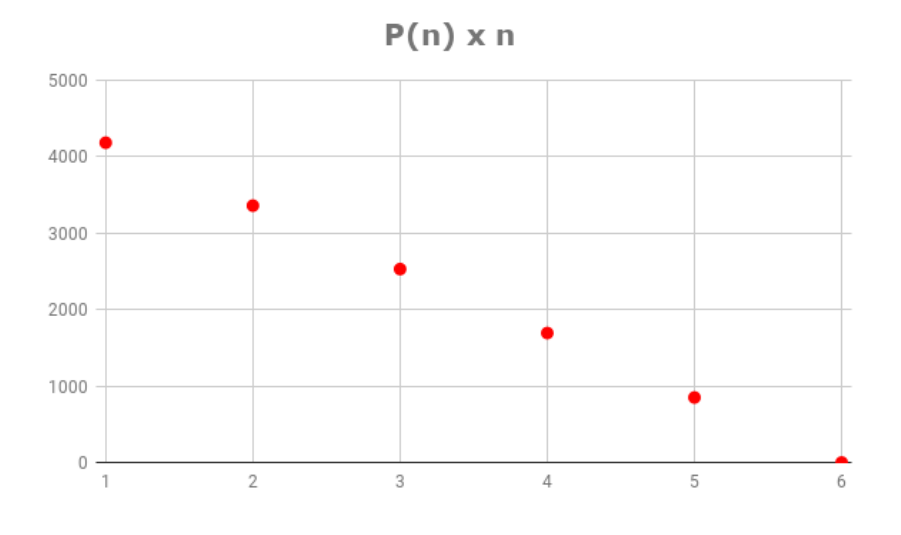

Fig. 10: Gráfico  $P(n) \times n$ . Fonte: As autoras.

Da mesma forma, ao analisar a fórmula encontrada para o pagamento mensal  $T$  tem-se que à medida que  $n$  aumenta, o valor de cada parcela diminui rapidamente, como mostra o gráfico na figura 11:

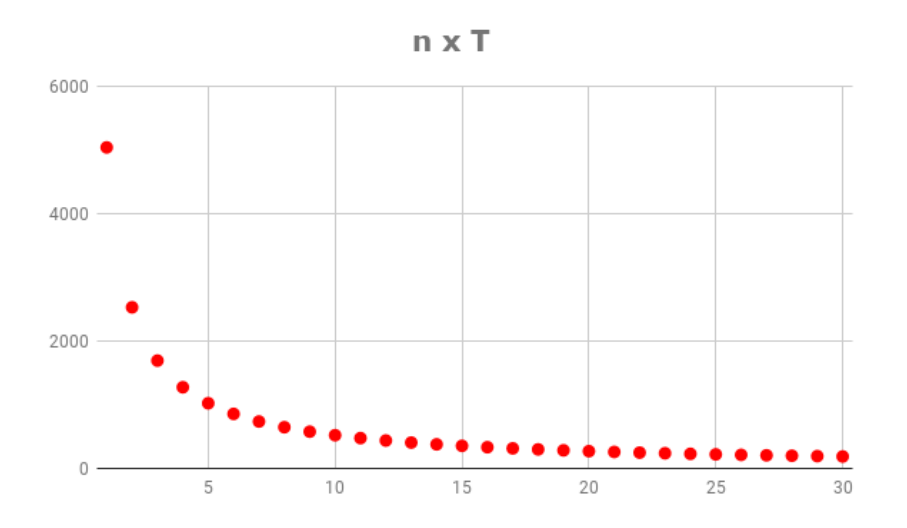

Fig. 11: Gráfico  $n \times T$ . Fonte: As autoras.

### 3.2 Equações de Diferenças de Segunda Ordem

Na segunda metade do projeto deu-se início ao estudo das equações de diferenças de segunda ordem. Os estudos inciais seguiram [5] e se concentraram em aspectos da Álgebra Linear envolvendo o cálculo de autovalores e autovetores de matrizes, a fim de solucionar sistemas de equações de diferenças de primeira ordem, uma forma alternativa de expressar equações de diferenças de segunda ordem. Depois passou-se ao estudo das aplicações seguindo [2].

#### 3.2.1 Exercícios Resolvidos

Problema A:

$$
\begin{cases}\nx(n+1) = 2x(n) + 9y(n) \\
y(n+1) = x(n) + 2y(n) \\
x(0) = 3, \quad y(0) = -2\n\end{cases}
$$

Reorganizar o sistema para a forma matricial

$$
V(n+1) = A \cdot V(n), \quad V(0) = B, \quad \text{onde}
$$

$$
V = \begin{pmatrix} x \\ y \end{pmatrix}, \quad A = \begin{pmatrix} 2 & 9 \\ 1 & 2 \end{pmatrix} \quad \text{e} \quad B = \begin{pmatrix} 3 \\ -2 \end{pmatrix}.
$$

A partir da forma matricial é fácil deduzir que a solução do sistema é dada por

$$
V(n) = A^n \cdot B.
$$

A tarefa agora se resume a encontrar o padrão de aplicações iterativas da matriz  $A$  no vetor  $B$ .

Para começar, é necessário encontrar o determinante da matriz  $A - \lambda Id$ :

$$
A - \lambda Id = \begin{pmatrix} 2 & 9 \\ 1 & 2 \end{pmatrix} - \begin{pmatrix} \lambda & 0 \\ 0 & \lambda \end{pmatrix} = \begin{pmatrix} 2 - \lambda & 9 \\ 1 & 2 - \lambda \end{pmatrix}
$$
  
det  $(A - \lambda Id) = (2 - \lambda)(2 - \lambda) - 9 = \lambda^2 - 4\lambda - 5 = p(\lambda)$ 

Encontrar as raízes do polinômio  $p(\lambda) = 0$ :

$$
\lambda = \frac{-(-4) \pm \sqrt{(-4)^2 - 4 \cdot 1 \cdot (-5)}}{2}
$$

$$
\lambda_1 = 5 \qquad \lambda_2 = -1
$$

Para $\lambda_1=5$ 

$$
A - \lambda_1 Id = \begin{pmatrix} 2 - 5 & 9 \\ 1 & 2 - 5 \end{pmatrix} = \begin{pmatrix} -3 & 9 \\ 1 & -3 \end{pmatrix}
$$

$$
\begin{pmatrix} -3 & 9 \\ 1 & -3 \end{pmatrix} \begin{pmatrix} x \\ y \end{pmatrix} = \begin{pmatrix} 0 \\ 0 \end{pmatrix}
$$

$$
\begin{pmatrix} -3x + 9y \\ x - 3y \end{pmatrix} = \begin{pmatrix} 0 \\ 0 \end{pmatrix}
$$

$$
\begin{cases} -3x + 9y = 0 \\ x - 3y = 0. \end{cases}
$$

Ao resolver esse sistema, que é um SPI, encontra-se a condição  $x=3y,$ logo para prosseguir define-se $x=3$ e $y=1,$ obtendo-se

$$
V_1 = \left(\begin{array}{c} 3 \\ 1 \end{array}\right)
$$

Para  $\lambda_2 = -1$ 

$$
\begin{pmatrix} 2 - (-1) & 9 \ 1 & 2 - (-1) \end{pmatrix} = \begin{pmatrix} 3 & 9 \ 1 & 3 \end{pmatrix}
$$

$$
\begin{pmatrix} 3 & 9 \ 1 & 3 \end{pmatrix} \begin{pmatrix} x \ y \end{pmatrix} = \begin{pmatrix} 0 \ 0 \end{pmatrix}
$$

$$
\begin{pmatrix} 3x + 9y \ x + 3y \end{pmatrix} = \begin{pmatrix} 0 \ 0 \end{pmatrix}
$$

$$
\begin{cases} 3x + 9y = 0 \ x + 3y = 0 \end{cases}
$$

Com  $x = -3y, x = -3$  e  $y = 1$ 

$$
V_2 = \left(\begin{array}{c} -3\\1 \end{array}\right)
$$

Sendo  $A \cdot V_i = \lambda_i \cdot V_i$ , é conhecido o efeito de A em  $V_1$  e  $V_2$ :

$$
\lambda_1: A\begin{pmatrix} 3\\1 \end{pmatrix} = 5\begin{pmatrix} 3\\1 \end{pmatrix}
$$

$$
\lambda_2: A\begin{pmatrix} -3\\1 \end{pmatrix} = -1\begin{pmatrix} -3\\1 \end{pmatrix}.
$$

$$
\text{Como } B = \alpha \begin{pmatrix} 3\\1 \end{pmatrix} + \beta \begin{pmatrix} -3\\1 \end{pmatrix}
$$

$$
\begin{cases} 3\alpha - 3\beta = 3\\ \alpha + \beta = -2 \end{cases}
$$

$$
\alpha = -\frac{1}{2} \qquad \beta = -\frac{3}{2}
$$

2

2

$$
V(n) = A^n \cdot B = A^n \left[ \frac{-1}{2} \begin{pmatrix} 3 \\ 1 \end{pmatrix} - \frac{-3}{2} \begin{pmatrix} -3 \\ 1 \end{pmatrix} \right]
$$
  
=  $\frac{-1}{2} \cdot 5^n \begin{pmatrix} 3 \\ 1 \end{pmatrix} - \frac{3}{2} \cdot (-1)^n \begin{pmatrix} -3 \\ 1 \end{pmatrix}$   
=  $\begin{pmatrix} \frac{-3}{2} \cdot 5^n + \frac{9}{2} \cdot (-1)^n \\ \frac{-1}{2} \cdot 5^n - \frac{3}{2} \cdot (-1)^n \end{pmatrix}$ 

Ou seja, a solução é:

$$
x(n) = \frac{-3}{2} \cdot 5^n + \frac{9}{2} \cdot (-1)^n, \qquad y(n) = \frac{-1}{2} \cdot 5^n - \frac{3}{2} \cdot (-1)^n
$$

Problema B:

$$
\begin{cases}\nx(n+1) = 3x(n) + 16y(n) \\
y(n+1) = -4x(n) - 13y(n) \\
(x(0), y(0)) = (3, 2)\n\end{cases}
$$

Primeiro, reorganiza-se o sistema de equações para a forma matricial, obtendo-

se

$$
\begin{pmatrix} x \ y \end{pmatrix} (n+1) = \begin{pmatrix} 3 & 16 \ -4 & -13 \end{pmatrix} \begin{pmatrix} x \ y \end{pmatrix} (n), \quad \begin{pmatrix} x \ y \end{pmatrix} (0) = \begin{pmatrix} 3 \ 2 \end{pmatrix}
$$

$$
\mathbf{V}(n+1) = \mathbf{A}\mathbf{V}(n), \quad \mathbf{V}(0) = \mathbf{B},
$$

onde

$$
\mathbf{V} = \left(\begin{array}{c} x \\ y \end{array}\right) , \quad \mathbf{A} = \left(\begin{array}{cc} 3 & 16 \\ -4 & -13 \end{array}\right) , \quad \mathbf{B} = \left(\begin{array}{c} 3 \\ 2 \end{array}\right).
$$

Novamente a solução será dada por

$$
V(n) = A^n \cdot B.
$$

Pode-se calcular o determinante da matriz $\mathbf{A}-\lambda \mathrm{Id}$ 

$$
\lambda \mathrm{Id} = \left( \begin{array}{cc} 1 & 0 \\ 0 & 1 \end{array} \right) \lambda \Rightarrow \left( \begin{array}{cc} \lambda & 0 \\ 0 & \lambda \end{array} \right)
$$

$$
\mathbf{A} - \lambda \mathrm{Id} = \begin{pmatrix} 3 & 16 \\ -4 & -13 \end{pmatrix} - \begin{pmatrix} \lambda & 0 \\ 0 & \lambda \end{pmatrix} \Rightarrow \begin{pmatrix} 3 - \lambda & 16 \\ -4 & -13 - \lambda \end{pmatrix}
$$
  
det $(\mathbf{A} - \lambda \mathrm{Id}) = ((3 - \lambda) \cdot (-13 - \lambda)) - (16 \cdot (-4)) = \lambda^2 + 10\lambda + 25,$ 

e considerando um polinômio em $\lambda$ 

$$
\det(\mathbf{A} - \lambda \mathrm{Id}) = \mathrm{p}(\lambda),
$$

calcula-se a única raiz da equação  $p(\lambda) = 0$ 

$$
\lambda^2 + 10\lambda + 25 = 0 \Rightarrow \lambda^* = -5.
$$

Para  $\lambda^* = -5$ , tem-se

que

$$
\mathbf{A} - \lambda^* \mathbf{Id} = \begin{pmatrix} 8 & 16 \\ -4 & -8 \end{pmatrix}
$$

$$
\begin{pmatrix} 8 & 16 \\ -4 & -8 \end{pmatrix} \begin{pmatrix} x \\ y \end{pmatrix} = \begin{pmatrix} 0 \\ 0 \end{pmatrix} \Rightarrow \begin{pmatrix} 8x + 16y \\ -4x - 8y \end{pmatrix} = \begin{pmatrix} 0 \\ 0 \end{pmatrix}
$$

$$
\begin{cases} 8x + 16y = 0 \Rightarrow x = -2y \\ -4x - 8y = 0 \Rightarrow 8y = 8y \end{cases}
$$
Usando  $x = -2 e$  y = 1, tem-se o autovetor  $\mathbf{V}^* = \begin{pmatrix} -2 \\ 1 \end{pmatrix}$ . Ou seja,
$$
A \cdot \mathbf{V}^* = \lambda^* \cdot \mathbf{V}^* \Rightarrow A^n \cdot \mathbf{V}^* = (\lambda^*)^n \cdot \mathbf{V}^*.
$$

Como o polimônio  $p(\lambda) = 0$  tem apenas uma raiz, para resolver a equação deve-se escolher um vetor W tal que

$$
AW = V^* + \lambda W.
$$
 (15)

Desenvolvendo o sistema acima obtem-se uma condição para as coordenadas de W, e o vetor escolhido foi

$$
\mathbf{W} = \left( \begin{array}{c} 0 \\ -\frac{1}{8} \end{array} \right).
$$

Para um vetor  $W$  satisfazando (15), é possível demonstrar por indução matemática

$$
\mathbf{A}^n \cdot \mathbf{W} = n \cdot \lambda^{n-1} \cdot \mathbf{V}^* + \lambda^n \cdot \mathbf{W}.
$$

Agora, para escrever  $\bf{B}$  em função de  $\bf{W}$  e  $\bf{V}^*$ :

$$
\alpha \mathbf{W} + \beta \mathbf{V}^* = \mathbf{B},
$$

resolvendo o sistema

$$
\alpha \begin{pmatrix} 0 \\ -1 \\ 8 \end{pmatrix} + \beta \begin{pmatrix} -2 \\ 1 \end{pmatrix} = \begin{pmatrix} 3 \\ 2 \end{pmatrix},
$$
  
= 4,  $\beta = -\frac{3}{2}$ .

chega-se aos valores  $\alpha = 4, \beta = -\frac{3}{2}$ 2 Enfim, tem-se

$$
\mathbf{V}(n) = \mathbf{A}^{n} \cdot \mathbf{B}
$$
  
\n
$$
= \mathbf{A}^{n} \cdot (\alpha \mathbf{W} + \beta \mathbf{V}^{*})
$$
  
\n
$$
= \alpha (n \cdot \lambda^{n-1} \cdot \mathbf{V}^{*} + \lambda^{n} \cdot \mathbf{W}) + \beta \cdot \lambda^{n} \cdot \mathbf{V}^{*}
$$
  
\n
$$
= 4n(-5)^{n-1} \begin{pmatrix} -2 \\ 1 \end{pmatrix} + 4(-5)^{n} \begin{pmatrix} 0 \\ -1 \\ \frac{8}{8} \end{pmatrix} - \frac{3}{2}(-5)^{n} \begin{pmatrix} -2 \\ 1 \end{pmatrix}
$$
  
\n
$$
= \begin{pmatrix} -8n(-5)^{n-1} \\ 4n(-5)^{n-1} \end{pmatrix} + \begin{pmatrix} 0 \\ -\frac{(-5)^{n}}{2} \end{pmatrix} + \begin{pmatrix} 3(-5)^{n} \\ -\frac{3(-5)^{n}}{2} \end{pmatrix}
$$
  
\n
$$
= \begin{pmatrix} -8n(-5)^{n-1} + 3(-5)^{n} \\ 4n(-5)^{n-1} - \frac{(-5)^{n}}{2} - \frac{3(-5)^{n}}{2} \end{pmatrix}
$$
  
\n
$$
= \begin{pmatrix} -8n(-5)^{n-1} + 3(-5)^{n} \\ 4n(-5)^{n-1} - 2(-5)^{n} \end{pmatrix}.
$$

E assim, chega-se na solução

$$
\begin{cases}\nx(n) = -8n(-5)^{n-1} + 3(-5)^n \\
y(n) = 4n(-5)^{n-1} - 2(-5)^n\n\end{cases}
$$

.

Problema C:

$$
x(n + 2) = x(n + 1) + 20x(n),
$$

com  $x(0) = -3$  e  $x(1) = 2$ . Esta pode ser reescrita como

$$
x(n + 2) - x(n + 1) - 20x(n) = 0.
$$

Considerando  $x(n + 1) = z(n)$ , tem-se  $x(n + 2) = z(n + 1)$  e a condição inicial  ${\rm se}$ mantém. Sendo assim, a equação se torna

$$
z(n + 1) - z(n) - 20x(n) = 0.
$$

Desta forma, um sistema pode ser montado:

$$
\begin{cases}\nx(n+1) = z(n) \\
z(n+1) = z(n) + 20x(n) \\
x(0) = -3, z(0) = 2\n\end{cases}
$$

.

E reorganizado em forma de matriz:

$$
\begin{pmatrix} x \ z \end{pmatrix} (n+1) = \begin{pmatrix} 0 & 1 \ 20 & 1 \end{pmatrix} \begin{pmatrix} x \ z \end{pmatrix} (n), \quad \begin{pmatrix} x \ z \end{pmatrix} (0) = \begin{pmatrix} -3 \ 2 \end{pmatrix}.
$$
  
Com 
$$
\begin{pmatrix} x \ z \end{pmatrix} = V, \begin{pmatrix} 0 & 1 \ 20 & 1 \end{pmatrix} = A e \begin{pmatrix} -3 \ 2 \end{pmatrix} = B, \text{ tem-se:}
$$

$$
V(n+1) = A \cdot V(n), \quad V(0) = B.
$$

A partir da forma matricial é fácil deduzir que a solução do sistema é dada por

$$
V(n) = A^n \cdot B.
$$

A tarefa agora se resume a encontrar o padrão de aplicações iterativas da matriz  $A$  no vetor  $B$ .

Para isso o primeiro passo é calcular o determinante da matriz  $A - \lambda Id$ , isto ´e:

$$
A - \lambda Id = \begin{pmatrix} 0 & 1 \\ 20 & 1 \end{pmatrix} - \begin{pmatrix} \lambda & 0 \\ 0 & \lambda \end{pmatrix} = \begin{pmatrix} -\lambda & 1 \\ 20 & 1 - \lambda \end{pmatrix}
$$

$$
det(A - \lambda Id) = -\lambda \cdot (1 - \lambda) - 1 \cdot 20 = \lambda^2 - \lambda - 20
$$

A partir da relação  $det(A - \lambda Id) = p(\lambda)$ , calcula-se as raízes do polinômio  $p(\lambda) = 0$ :

$$
\lambda_1 = 5 \qquad \lambda_2 = -4
$$

A partir de agora, o processo é dividido em duas partes. Para  $\lambda_1$ :

$$
A - \lambda Id = \left( \begin{array}{cc} -5 & 1 \\ 20 & -4 \end{array} \right)
$$

$$
\left(\begin{array}{cc} -5 & 1 \\ 20 & -4 \end{array}\right) \cdot \left(\begin{array}{c} x \\ z \end{array}\right) = \left(\begin{array}{c} 0 \\ 0 \end{array}\right) = \left(\begin{array}{c} -5x + z \\ 20x - 4z \end{array}\right) = \left(\begin{array}{c} 0 \\ 0 \end{array}\right) \rightarrow \left\{\begin{array}{c} -5x + z = 0 \\ 20x - 4z = 0 \end{array}\right..
$$

Este sistema é um SPI, isto é, um sistema possível indeterminado. Assim, pode-se escolher um valor para x e, consequentemente, obter um valor para z, ou viceversa. No caso, foi considerado  $x = 1$  e  $z = 5$ . Logo, pode-se determinar o primeiro autovetor:

$$
\left(\begin{array}{c} x \\ z \end{array}\right) = \left(\begin{array}{c} 1 \\ 5 \end{array}\right) = V_1
$$

Para  $\lambda_2$ :

$$
A - \lambda Id = \left(\begin{array}{cc} 4 & 1\\ 20 & 5 \end{array}\right)
$$

$$
\left(\begin{array}{cc} 4 & 1 \\ 20 & 5 \end{array}\right) \cdot \left(\begin{array}{c} x \\ z \end{array}\right) = \left(\begin{array}{c} 0 \\ 0 \end{array}\right) = \left(\begin{array}{c} 4x + z \\ 20x + 5z \end{array}\right) = \left(\begin{array}{c} 0 \\ 0 \end{array}\right) \rightarrow \left\{\begin{array}{c} 4x + z = 0 \\ 20x + 5z = 0 \end{array}\right..
$$

Assim como na primeira situação, o sistema adquirido é um SPI. Foi tomado  $x = 1$  e  $z = -4$ , e por isso o segundo autovetor obtido é:

$$
\left(\begin{array}{c} x \\ z \end{array}\right) = \left(\begin{array}{c} 1 \\ -4 \end{array}\right) = V_2
$$

Retomando, sabe-se que  $A \cdot V_i = \lambda_i \cdot V_i$ , logo é conhecido o efeito de A em  $V_1$ e V2:

$$
\lambda_1: A\begin{pmatrix} 1 \\ 5 \end{pmatrix} = 5 \begin{pmatrix} 1 \\ 5 \end{pmatrix}
$$

$$
\lambda_2: A\begin{pmatrix} 1 \\ -4 \end{pmatrix} = -4 \begin{pmatrix} 1 \\ -4 \end{pmatrix}.
$$

$$
\text{Com } B = \alpha \begin{pmatrix} 1 \\ 5 \end{pmatrix} + \beta \begin{pmatrix} 1 \\ -4 \end{pmatrix} = \begin{pmatrix} -3 \\ 2 \end{pmatrix}, \text{ tem-se:}
$$

$$
\begin{cases} \alpha + \beta = -3 \\ 5\alpha - 4\beta = 2 \end{cases} \Rightarrow \alpha = -\frac{10}{9} \qquad \beta = -\frac{17}{9}.
$$

Finalmente,

$$
V(n) = A^n B
$$
  
\n
$$
= A^n \left[ \left( \frac{-10}{9} \right) \binom{1}{5} + \left( \frac{-17}{9} \right) \binom{1}{-4} \right]
$$
  
\n
$$
= \left( \frac{-10}{9} \right) A^n \binom{1}{5} + \left( \frac{-17}{9} \right) A^n \binom{1}{-4}
$$
  
\n
$$
= \left( \frac{-10}{9} \right) 5^n \binom{1}{5} + \left( \frac{-17}{9} \right) (-4)^n \binom{1}{-4}
$$
  
\n
$$
= \left( \frac{-10 \cdot 5^n}{9} \right) \binom{1}{5} + \left( \frac{-17 \cdot (-4)^n}{9} \right) \binom{1}{-4}
$$
  
\n
$$
= \left( \frac{\frac{-10 \cdot 5^n}{9}}{\frac{-10 \cdot 5^n}{9} - \frac{17 \cdot (-4)^n}{9}} \right)
$$
  
\n
$$
= -\frac{1}{9} \left( \frac{10 \cdot 5^n + 17 \cdot (-4)^n}{10 \cdot 5^{n+1} + 17 \cdot (-4)^{n+1}} \right)
$$

Lembrando que  $V =$  $\int x$ z  $\setminus$ , a solução é dada por:  $x(n) = -\frac{1}{2}$ 9  $[10 \cdot 5^n + 17 \cdot (-4)^n]$  $z(n) = -\frac{1}{2}$ 9  $\left[10\cdot5^{n+1}+17\cdot(-4)^{n+1}\right]$ 

### 3.2.2 Aplicações

### A Transmissão da Informação

Supondo que um sistema de comunicação possui apenas dois símbolos,  $s_1$  e  $s_2$ , com os quais uma mensagem (ou senha) é codificada para ser armazenada. Por exemplo, uma possível mensagem pode estar codificada na sequência  $s_1s_1s_2s_1s_2$ , sendo importante a ordem dos símbolos. Acontece que para armazenar o símbolo  $s_1$  são necessários  $n_1$  espaços de memória e para armazenar o símbolo  $s_2$  são necessários  $n_2$ espaços de memória. Desta forma a mensagem anterior requer  $3n_1 + 2n_2$  espaços de memória para seu armazenamento. No esquema a seguir,  $n_1=2$  e  $n_2=3,$  por isto o total de espaços que nosso código  $s_1s_1s_2s_1s_2$  requer é  $3n_1 + 2n_2 = 12$ :

#### **MARITAN BELLETING**

Neste esquema a diferença de cor indica apenas quais espaços  $(\Box)$  foram utilizados para armazenar o símbolo  $s_1$  e quais espaços ( $\blacksquare$ ) foram utilizados para armazenar o  $s$ ímbolo  $s_2$ , mas o importante é o total de espaços utilizados.

Seja  $M(n)$  o total de mensagens (ou senhas) diferentes que podem ser armazenadas ocupando exatamente n espaços de memória. Não sabemos quanto é  $M(n)$ , poderia até ser zero, por exemplo com  $n = 1$  não temos como armazenar nenhuma mensagem com os símbolos  $s_1$  e  $s_2$  tais que  $n_1 = 2$  e  $n_2 = 3$ . Suponha para um valor n o correspondente  $M(n) \neq 0$ . Podemos calcular esse total desconhecido a partir de  $M(n-n_1)$  e  $M(n-n_2)$ , também desconhecidos por nós, mas com a vantagem de estar associados a valores totais de espaço menores, a saber  $n - n_1$  e  $n - n_2$ . Se acontecer que  $n - n_1 < 0$  ou  $n - n_2 < 0$  atribua valor zero ao total  $M(n - n_1)$  ou  $M(n - n_2)$ , respectivamente. Com certeza não pode acontecer juntamente que  $n - n_1 < 0$  e  $n - n_2 < 0$ porque nesse caso nenhum código de tamanho  $n$  poderia ser armazenado, mas sabemos que  $M(n) \neq 0$ . Para calcular  $M(n)$  a partir de  $M(n - n_1)$  e  $M(n - n_2)$  repare que ao suprimir o último símbolo de uma mensagem de tamanho  $n$ o que obtemos é uma mensagem de tamanho  $n - n_1$  caso o último símbolo seja  $s_1$  ou uma mensagem de tamanho  $n - n_2$  caso o último símbolo seja  $s_2$ . No nosso exemplo com a supressão foi obtida a mensagem

$$
\square \square \square \square \blacksquare \blacksquare \blacksquare \square \square
$$

que ocupa  $12 - n_2 = 9$  espaços. Assim, cada mensagem de tamanho n foi originada a partir de uma e só uma mensagem de tamanho  $n - n_1$  ou  $n - n_2$ , portanto,

$$
M(n) = M(n - n_1) + M(n - n_2).
$$

Supondo  $n_1 = 1$  e  $n_2 = 2$ , tem-se:

$$
M(n) = M(n-1) + M(n-2)
$$

Este caso em especial é igual a Sequência de Fibonacci, para a qual as raízes do seu polinômio  $p(\lambda) = \lambda^2 - \lambda - 1$  são:

$$
\alpha = \frac{1 + \sqrt{5}}{2}
$$
\n $\beta = \frac{1 - \sqrt{5}}{2}$ 

Solução geral:

$$
M(n) = a_1 \left(\frac{1+\sqrt{5}}{2}\right)^n + a_2 \left(\frac{1-\sqrt{5}}{2}\right)^n
$$

Como  $M(1) = 1$  e  $M(2) = 1$ 

$$
a_1 = \frac{1}{\sqrt{5}} \qquad a_2 = -\frac{1}{\sqrt{5}}
$$

Substituindo, a solução é dada por:

$$
M(n) = \frac{1}{\sqrt{5}} \left( \frac{1+\sqrt{5}}{2} \right)^n - \frac{1}{\sqrt{5}} \left( \frac{1-\sqrt{5}}{2} \right)^n.
$$

#### A Ruína do Apostador

Digamos que um apostador jogue uma sequência de jogos, a probabilidade de que ele ganhe \$1.00 em qualquer jogo é um valor  $q$  já conhecido. Por exemplo, em um jogo de dados, a probabilidade de que o apostador tire o número 6 e ganhe o jogo  $\acute{\mathrm{e}}$   $q =$ 1 6 .Também dizemos que a probabilidade de que ele perca \$1.00 é  $1 - q$ , onde  $0 \le q \le 1$ .

O apostador para de jogar ou se ele atingir sua meta, denotada por N, ou se ele perder todo seu dinheiro, nesse caso dizemos que ele foi arruinado. Denotemos que a probabilidade da ruína, tendo um valor inicial  $n, \notin p(n)$ .

A ruína pode ocorrer de duas formas. A primeira é na qual ele ganha um jogo. A probabilidade desse evento ocorrer é q e sabendo que agora ele possui  $n + 1$ , sua nova probabilidade de ruína é  $p(n + 1)$ . A segunda, é quando ele perde o jogo. A probabilidade desse evento ocorrer é  $1 - q$ , agora ele possui  $n - 1$  e sua probabilidade de ruína agora é  $p(n - 1)$ .

Aqui, podemos aplicar o Teorema das probabilidades totais, estudado em [3], em que nosso espaço amostral  $\Omega$  é formado por dois eventos mutualmente exclusivos (intersecção vazia), esses eventos são ele ganhar ou perder um jogo. Nesse espaço amostral Ω também temos o evento "ruína", que depende dos eventos anteriores.

Sabemos também que o evento intersecção dos eventos "perder" e "ruína" é mutualmente exclusivo do evento intersecção dos eventos "ganhar" e "ruína". Podemos escrever da seguinte forma, adotando  $\bf{R}$  para ruína,  $\bf{P}$  para perder e  $\bf{G}$  para ganhar:

$$
\mathbf{R}=(\mathbf{P}\cap\mathbf{R})\cup(\mathbf{G}\cap\mathbf{R})
$$

e logo

$$
p(\mathbf{R}) = p(\mathbf{P} \cap \mathbf{R}) + p(\mathbf{G} \cap \mathbf{R}).
$$

Utilizando probabilidade condicional, temos as relações

$$
p(\mathbf{P} \cap \mathbf{R}) = p(\mathbf{R} | \mathbf{P}) \cdot p(\mathbf{P})
$$

$$
p(\mathbf{G} \cap \mathbf{R}) = p(\mathbf{R} | \mathbf{G}) \cdot p(\mathbf{G})
$$

assim, temos

$$
p(n) = qp(n + 1) + (1 - q)p(n - 1)
$$

e substituindo *n* por  $n + 1$ , chegamos em

$$
p(n+2) - \frac{1}{q}p(n+1) + \frac{1-q}{q}p(n) = 0, \qquad n = 0, 1, ..., N.
$$

com  $p(0) = 1$  e  $p(N) = 0$ . Obtemos assim a equação característica

$$
\lambda^2 - \frac{1}{q}\lambda + \frac{1-q}{q} = 0
$$

com as raízes características

$$
\lambda_1 = \frac{1}{2q} + \frac{1-2q}{2q} = \frac{1-q}{q},
$$
  

$$
\lambda_2 = \frac{1}{2q} - \frac{1-2q}{2q} = 1.
$$

Consequentemente, a equação geral pode ser escrita como

$$
p(n) = c_1 + c_2 \left(\frac{1-q}{q}\right)^N
$$
, see  $q \neq \frac{1}{2}$ . (16)

Usando as condições iniciais  $p(0) = 1$  e  $p(N) = 0$  obtemos

$$
c_1 + c_2 = 1
$$
 e  $c_1 + c_2 \left(\frac{1-q}{q}\right)^N = 0$ ,

e, resolvendo o sistema, temos

$$
c_1 = \frac{-\left(\frac{1-q}{q}\right)^N}{1 - \left(\frac{1-q}{q}\right)^N} \quad e \quad c_2 = \frac{1}{1 - \left(\frac{1-q}{q}\right)^N}.
$$
 (17)

Substituindo (17) em (16) chega-se a

$$
p(n) = \frac{\left(\frac{1-q}{q}\right)^n - \left(\frac{1-q}{q}\right)^N}{1 - \left(\frac{1-q}{q}\right)^N}.
$$

Devemos tratar a situação em que  $q =$ 1 2 como um caso especial, pois temos raízes iguais  $\lambda_1 = \lambda_2 = 1$ . Nessa situação temos um jogo justo, e a solução, considerando as condições iniciais  $p(0) = 1$  e  $p(N) = 0$ , é dada por

$$
p(n) = 1 - \frac{n}{N} = \frac{N-n}{N}.
$$

Uma observação interessante é que, caso  $q \leq 0.5$  e  $N \to \infty,$   $p(n)$  tende a  $1$  em ambas as soluções e a ruína do apostador é certa.

A probabilidade que o apostador vença, ou seja, atinja a meta  $N$ , é dada por

$$
\tilde{p}(n) = 1 - p(n) = \begin{cases}\n\frac{1 - \left(\frac{1 - q}{q}\right)^n}{1 - \left(\frac{1 - q}{q}\right)^N} & \text{se } q \neq 0.5, \\
\frac{n}{N} & \text{se } q = 0.5.\n\end{cases}
$$

#### Propagação Anual das Plantas

Tomou-se como base que entre agosto e maio ocorria o inverno, entre maio e agosto a germinação e, ao final desse período de germinação, as sementes que efetivamente germinavam morriam logo após a produção de novas sementes. Sendo assim, foram consideradas quatro constantes:

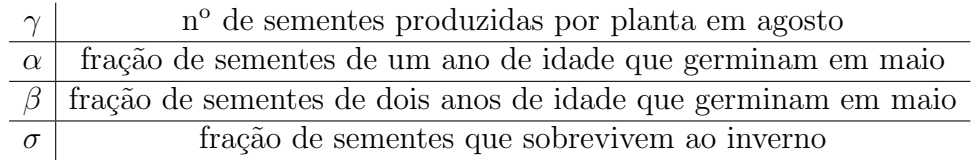

Tab. 2: Constantes consideradas no estudo da Propagação Anual das Plantas

A partir delas, foram definidos alguns conceitos. O primeiro deles foi o número de plantas numa determinada geração  $n$ , dado por:

$$
p(n) = \alpha S_1 + \beta S_2
$$

Sendo  $S_1$  e  $S_2$  o número de sementes de um e dois anos de idade em abril (logo antes do período de germinação), respectivamente. Dessa forma, o número de sementes restantes após a germinação, isto é, que não germinaram, é o produto entre a fração que não germinou e o número original de sementes em abril. Esta conclusão dá origem a duas equações. São elas:

$$
S_1'(n) = S_1(n) - \alpha S_1(n) = (1 - \alpha)S_1(n)
$$

$$
S'_2(n) = S_2(n) - \beta S_2(n) = (1 - \beta)S_2(n)
$$

Onde $S_{1}^{\prime}$ e $S_{2}^{\prime}$ são os números de sementes de um e dois anos de idade, respectivamente, restantes em maio, após a germinação de algumas delas. Em agosto, novas sementes  $S_0$  de "zero anos de idade" serão produzidas a um taxa  $\gamma$  por planta, ou seja:

$$
S_0 = \gamma p(n)
$$

Após o inverno, as sementes  $S_0$ , que eram as mais novas/ recém-nascidas na geração n, serão as de um ano de idade na geração  $n + 1$ , e a fração  $\sigma \cdot S_0(n)$  irá sobreviver ao inverno. Dessa forma:

$$
S_1(n+1) = \sigma S_0(n) = \sigma \gamma p(n)
$$

Analogamente:

$$
S_2(n+1) = \sigma S_1'(n) = \sigma(1-\alpha)S_1(n) = \sigma(1-\alpha) \cdot p(n-1)\sigma\gamma
$$

$$
S_2(n+1) = \sigma^2 \gamma(1-\alpha) \cdot p(n-1)
$$

Lembrando que  $p(n) = \alpha S_1 + \beta S_2$  e substituindo as fórmulas encontradas para  $S_1(n + 1)$  e  $S_2(n + 1)$ , tem-se:

$$
p(n + 1) = \alpha \sigma \gamma \cdot p(n) + \beta \sigma^2 \gamma (1 - \alpha) \cdot p(n - 1)
$$

Essa equação pode ser reescrita como:

$$
p(n+2) = \alpha \sigma \gamma \cdot p(n+1) + \beta \sigma^2 \gamma (1-\alpha) \cdot p(n)
$$

E esta também é dada por:

$$
\lambda^2 = \alpha \sigma \gamma \lambda + \beta \sigma^2 \gamma (1 - \alpha)
$$

Calcula-se as raízes:

$$
\lambda_1 = \frac{\alpha \sigma \gamma}{2} \left[ 1 + \sqrt{1 + \frac{4\beta}{\gamma \sigma^2} (1 - \alpha)} \right]
$$

$$
\lambda_2 = \frac{\alpha \sigma \gamma}{2} \left[ 1 - \sqrt{1 + \frac{4\beta}{\gamma \sigma^2} (1 - \alpha)} \right]
$$

Vê-se que  $\lambda_1$  e  $\lambda_2$  são valores reais, desde que  $(1 - \alpha) > 0$ . Além disso,  $\lambda_1 > 0$ e  $\lambda_2$  < 0. Para garantir a propagação, precisa-se que  $\lambda_1$  > 1. Não vamos fazer o mesmo com $\lambda_2,$ uma vez que é negativo e leva a oscilações indesejadas no tamanho da população de plantas. Assim:

$$
\frac{\alpha \sigma \gamma}{2} \left[ 1 + \sqrt{1 + \frac{4\beta}{\gamma \sigma^2} (1 - \alpha)} \right] > 1
$$

$$
\frac{\alpha \sigma \gamma}{2} \sqrt{1 + \frac{4\beta}{\gamma \sigma^2} (1 - \alpha)} > 1 - \frac{\alpha \gamma \sigma}{2}
$$

Desenvolvendo e isolando o  $\gamma$ , obtém-se:

$$
\gamma > \frac{1}{\alpha \sigma + \beta \sigma^2 (1 - \alpha)}
$$

Se  $\beta = 0$ , isto é, se nenhuma semente de dois anos de idade germinar em maio, a condição se torna:

$$
\gamma > \frac{1}{\alpha \sigma} \quad \to \quad \gamma \alpha \sigma > 1
$$

Basicamente, a propagação das plantas só ocorre se o produto entre as frações de sementes produzidas por planta em agosto, a fração de sementes de um ano de idade que germinam em maio e a fração de sementes que sobrevivem ao inverno excede 1.

# 4 Conclusão

O projeto proporcionou um ambiente de pesquisa que deu condições para aprender bastante sobre o tema de equações de diferenças, o que refletiu também num traquejo maior com outros assuntos de matemática junto às disciplinas. Estudar esse tema rico em aplicações mostrou toda a capacidade de aplicação da matemática em diversos contextos. Não se pode deixar de mencionar o ganho em termos de familiarização com o método científico, que certamente será útil em contextos futuros. Além dos ganhos acadêmicos observou-se um ganho de autoestima, segurança e organização em todas as participantes. Todos os benefícios adquiridos na realização do projeto acompanharão às autoras no decorrer de sua vida pessoal e profissional.

# Referências Bibliográficas

- [1] I. M. G. CALADO. Uma introdução às equações de diferenças. 130 f. Dissertação (Mestrado em Matemática/Educação). Universidade Portucalense, Porto, 2007.
- [2] S. ELAYDI. An Introduction to Difference Equations. 3<sup>a</sup> ed. New York: Springers, 2005.
- [3] S. HAZZAN. Fundamentos da Matemática Elementar, 5: combinatória, probabilidade. 7ª ed. São Paulo: Atual, 2004.
- [4] E. L. LIMA et al. A Matemática do Ensino Médio: volume 2.  $6^a$  ed. Rio de Janeiro: SBM, 2006.
- [5] E. L. LIMA. *Álgebra Linear*.  $9^a$  ed. Rio de Janeiro: IMPA, 2016.
- [6] Y. I. PERELMAN. *Álgebra Recreativa*.  $6^a$  ed. Moscou: Editora Mir, 1989.